### **Data Mining in Ensembl with BioMart BioMart**

### **BioMart-** Data mining

- BioMart is a search engine that can find multiple terms and put them into a table format.
- Such as: mouse gene (IDs), chromosome and base pair position
- No programming required!

### **General or Specific Data General or Specific Data -Tables**

- All the genes for one species
- Or… only genes on one specific region of a chromosome
- Or... genes on one region of a chromosome associated with an InterProdomain

### **The First Step: Choose the Dataset Dataset**

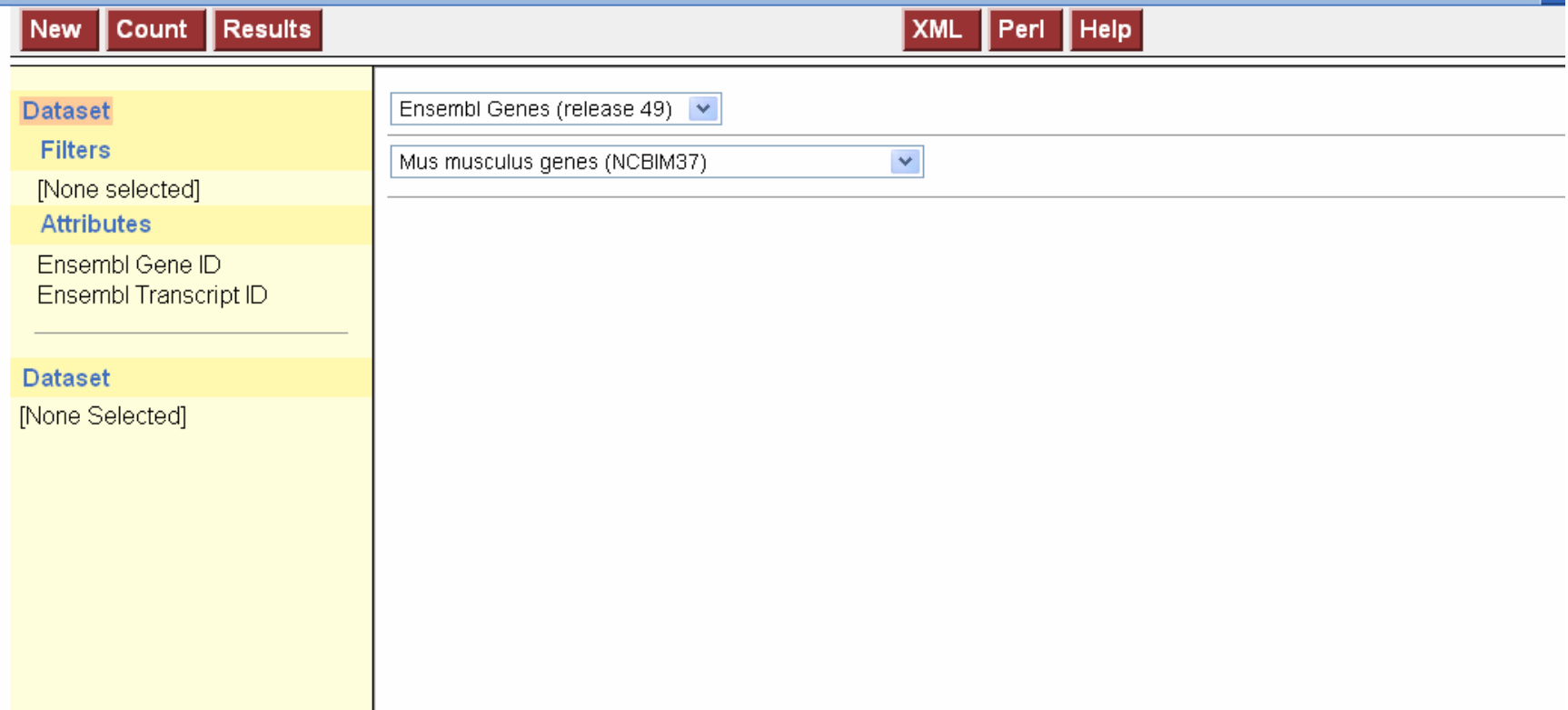

### **The Second Step: Filters The Second Step: Filters**

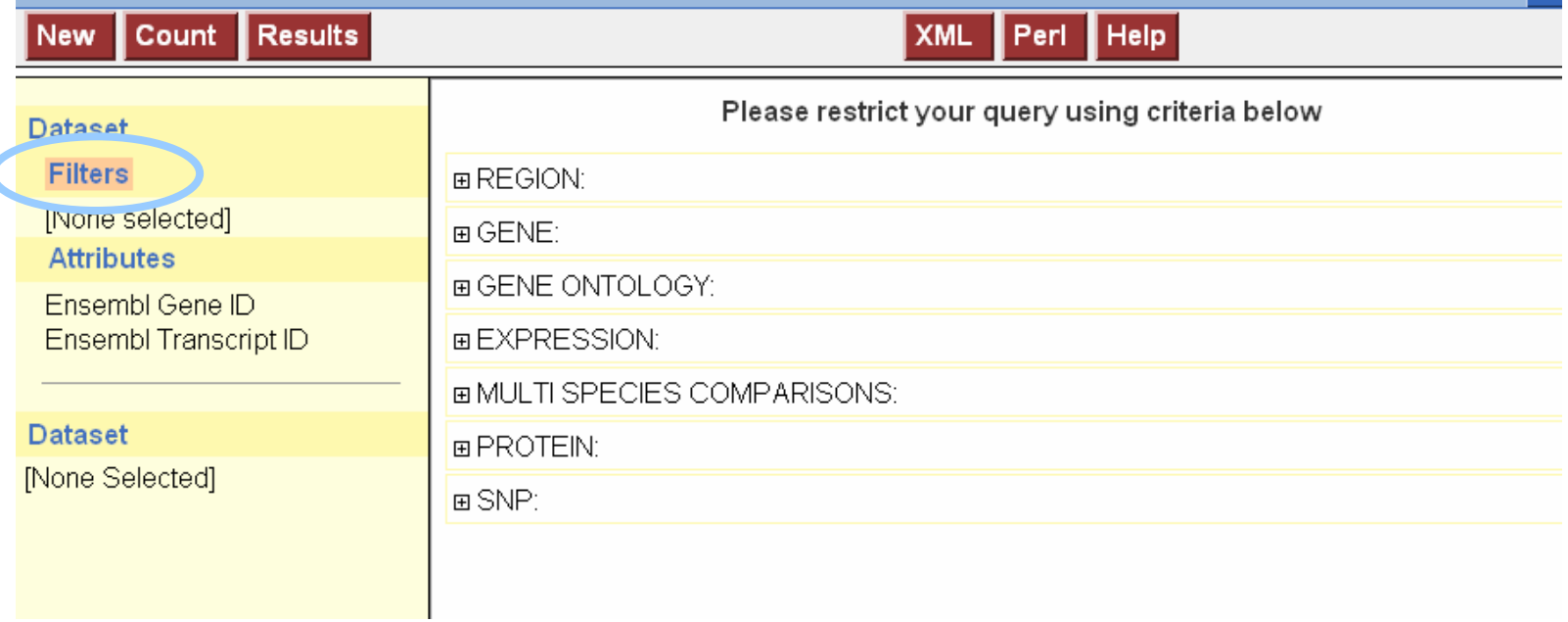

**Filters define which genes we are looking at.**

### **Attributes attach information Attributes attach information**

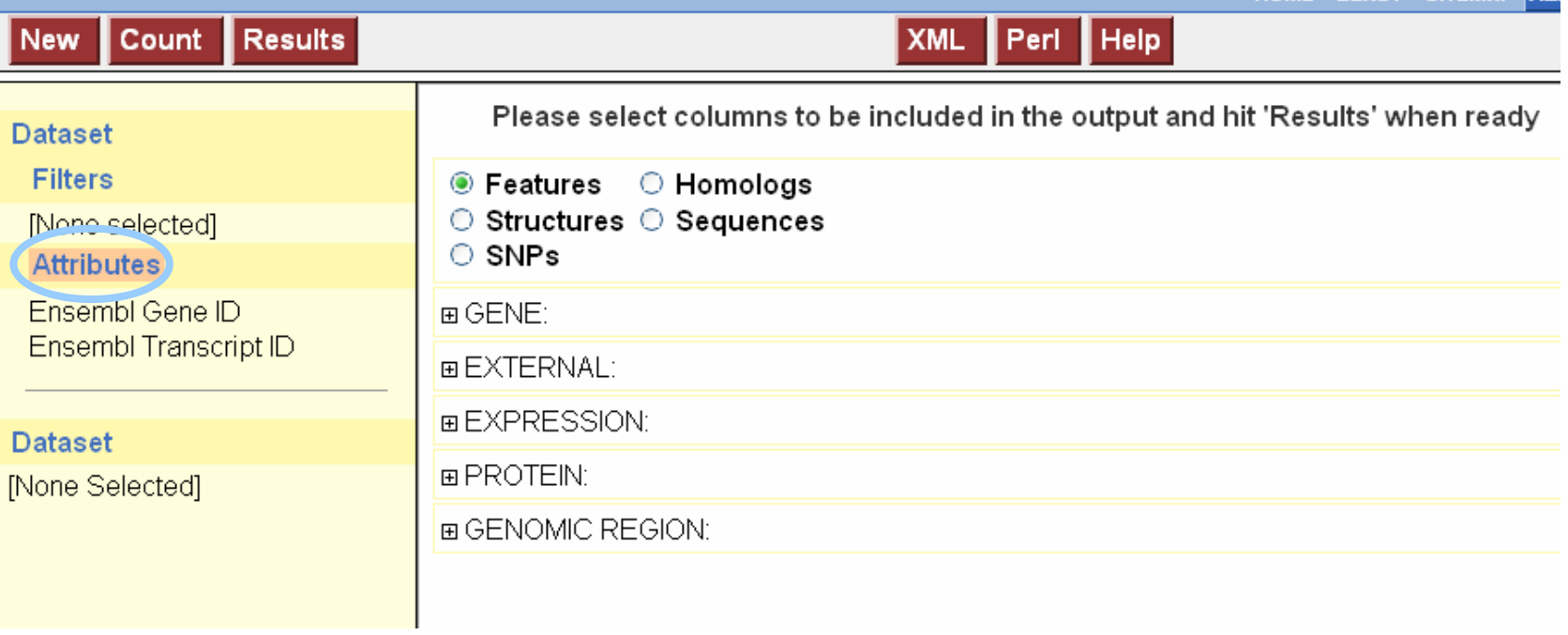

### **Determine output columns with Attributes.**

### **Results Results**

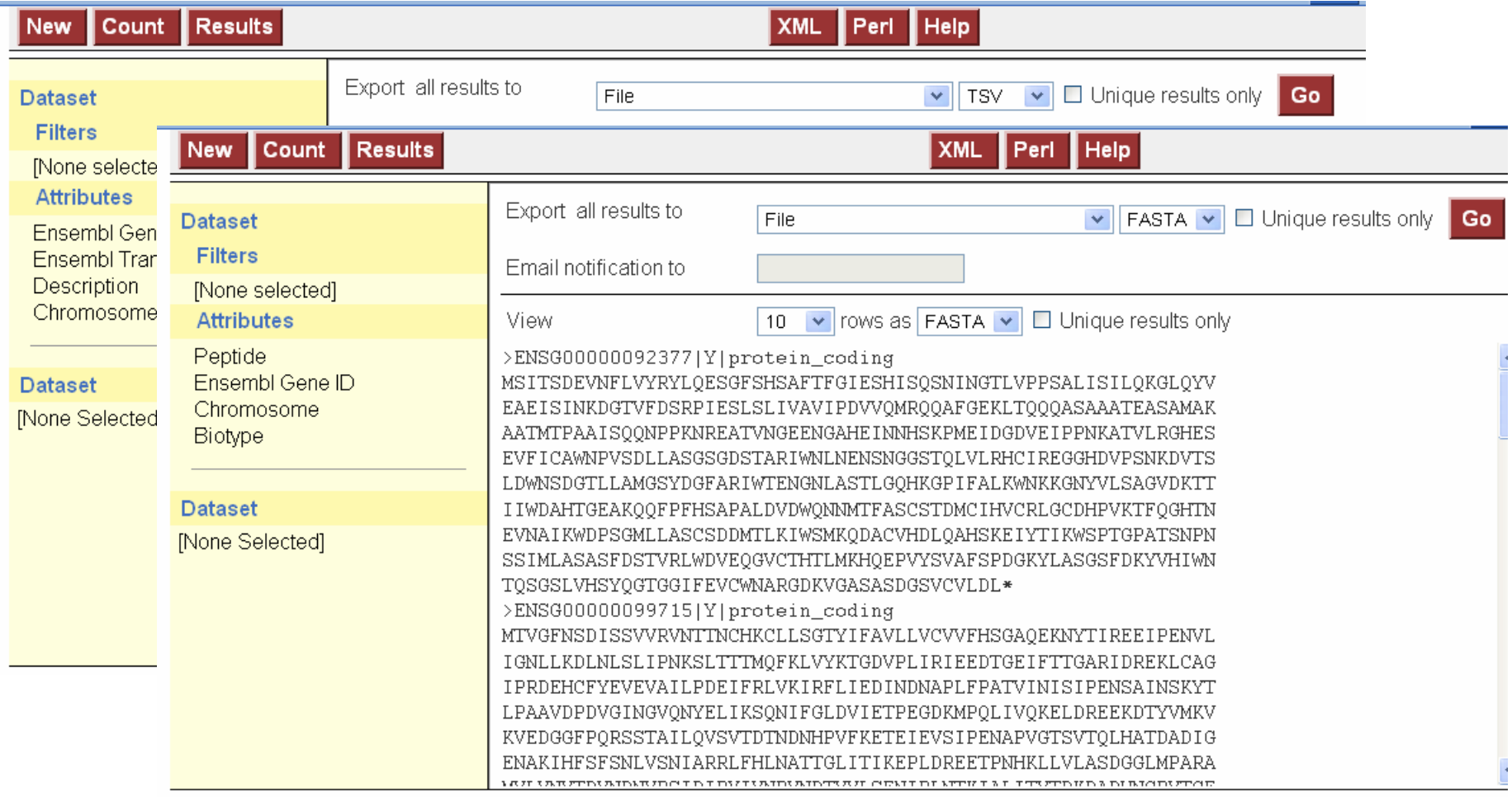

#### **Tables or sequences Tables or sequences**

### **Query:**

- For all mouse genes on chromosome 10 that are protein coding, I would like to know the **IDs** in both **Ensembl** and **MGI**. Are there **Illumina probes** and **GO IDs** for these genes?
- In the query: Filters: what we knowAttributes: what we want to know.

### **Query:**

• For all **mouse genes** on **chromosome 10** that are **protein coding**, I would like to know the IDs in both Ensembl and MGI. Are there Illumina probes and GO IDs for

these genes?

• In the query: **Filters: what we know**Attributes: what we want to know.

### **Query:**

- For all mouse genes on chromosome 10 that are protein coding, I would like to know the **IDs** in both **Ensembl** and **MGI**. Are there **Illumina probes** and **GO IDs** for these genes?
- In the query:

Filters: what we know

**Attributes: what we want to know.**

### **A Brief Example A Brief Example**

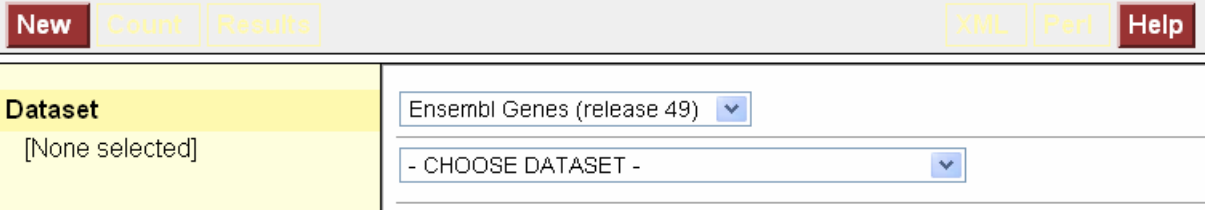

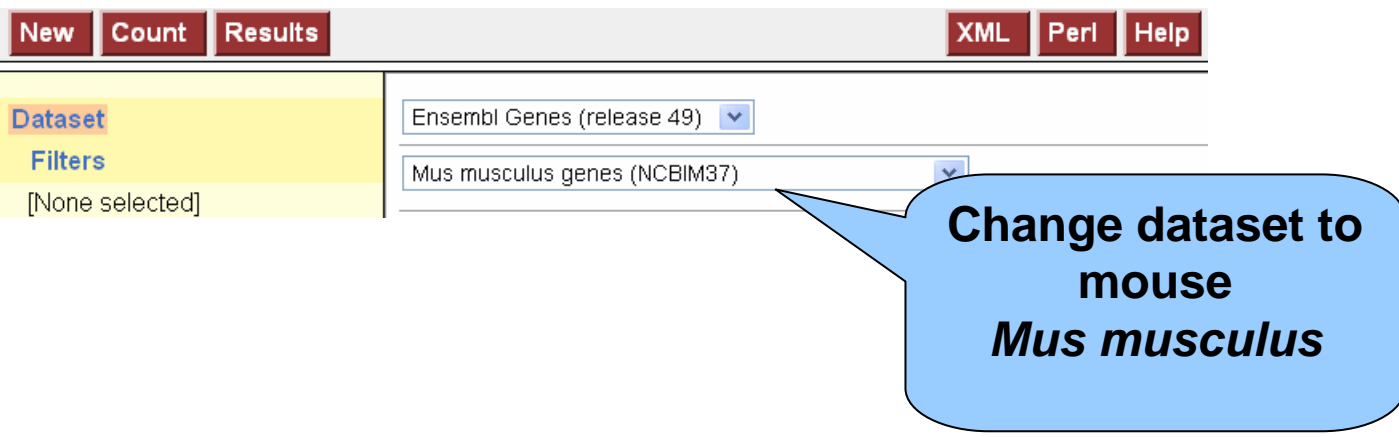

### **Select the genes with Filters**

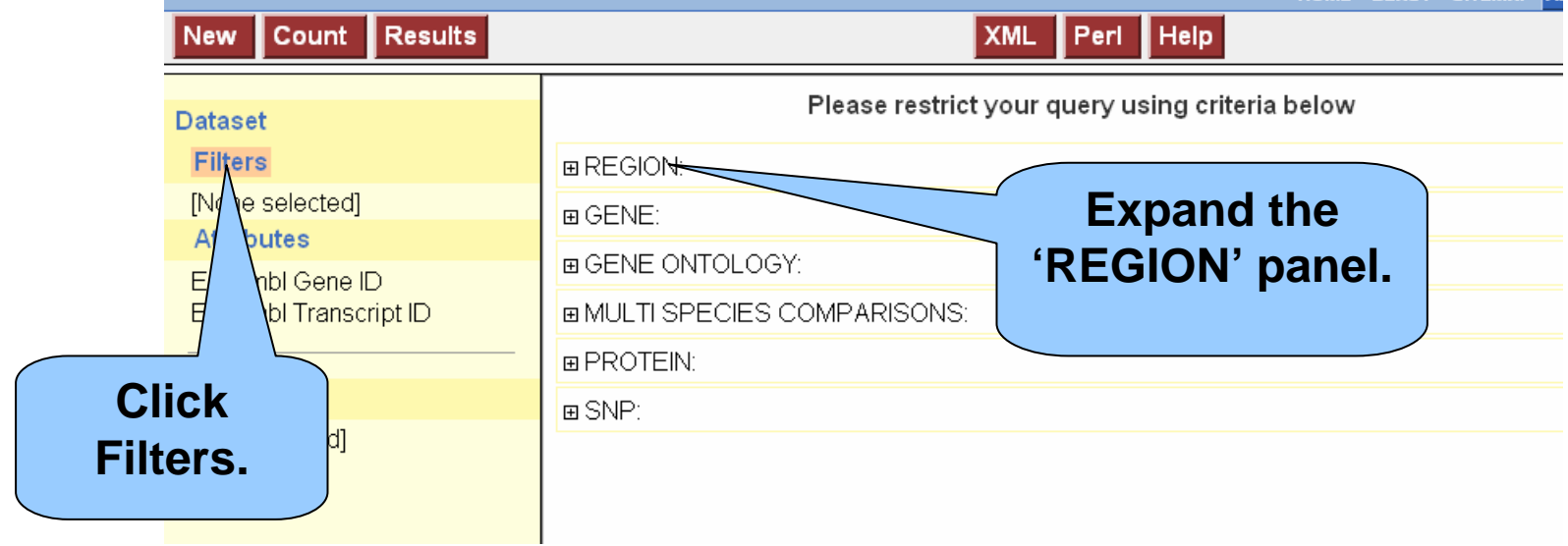

**We are looking for mouse genes on chromosome 10 that are protein coding.**

## **Filters (selecting the genes) Filters (selecting the genes)**

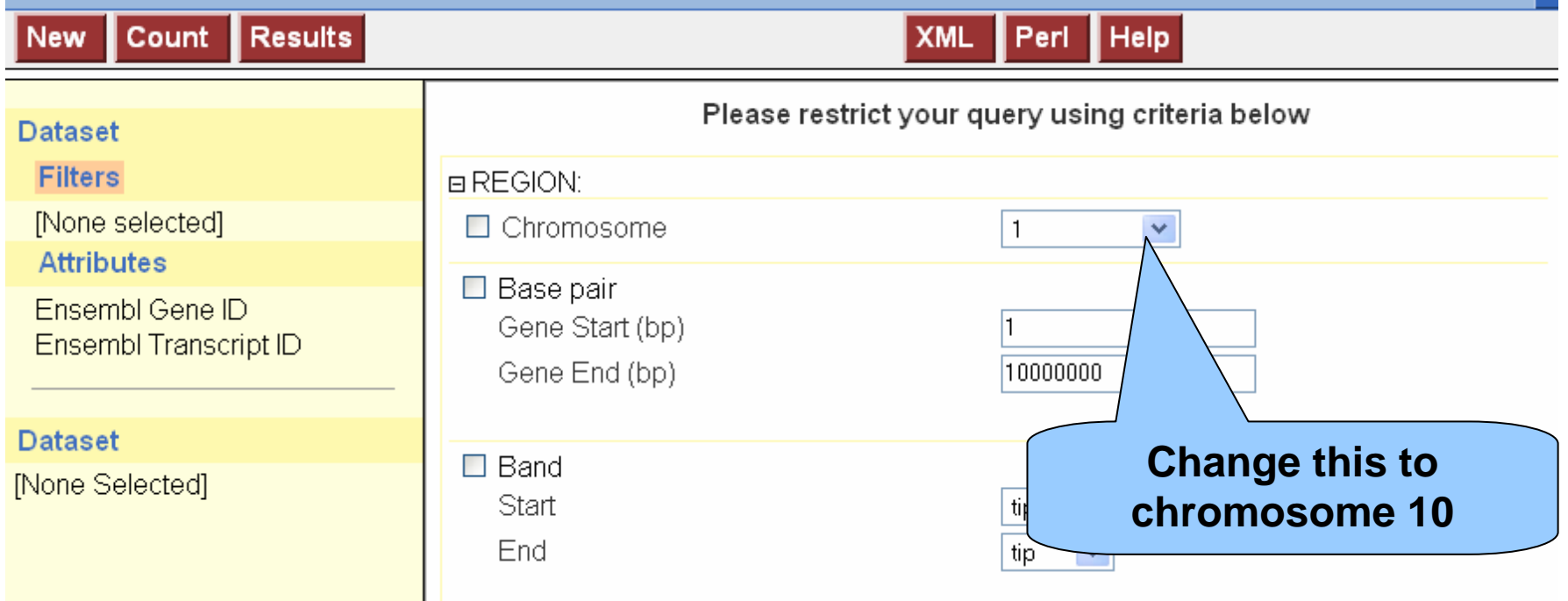

### **Filters (selecting the genes) Filters (selecting the genes)**

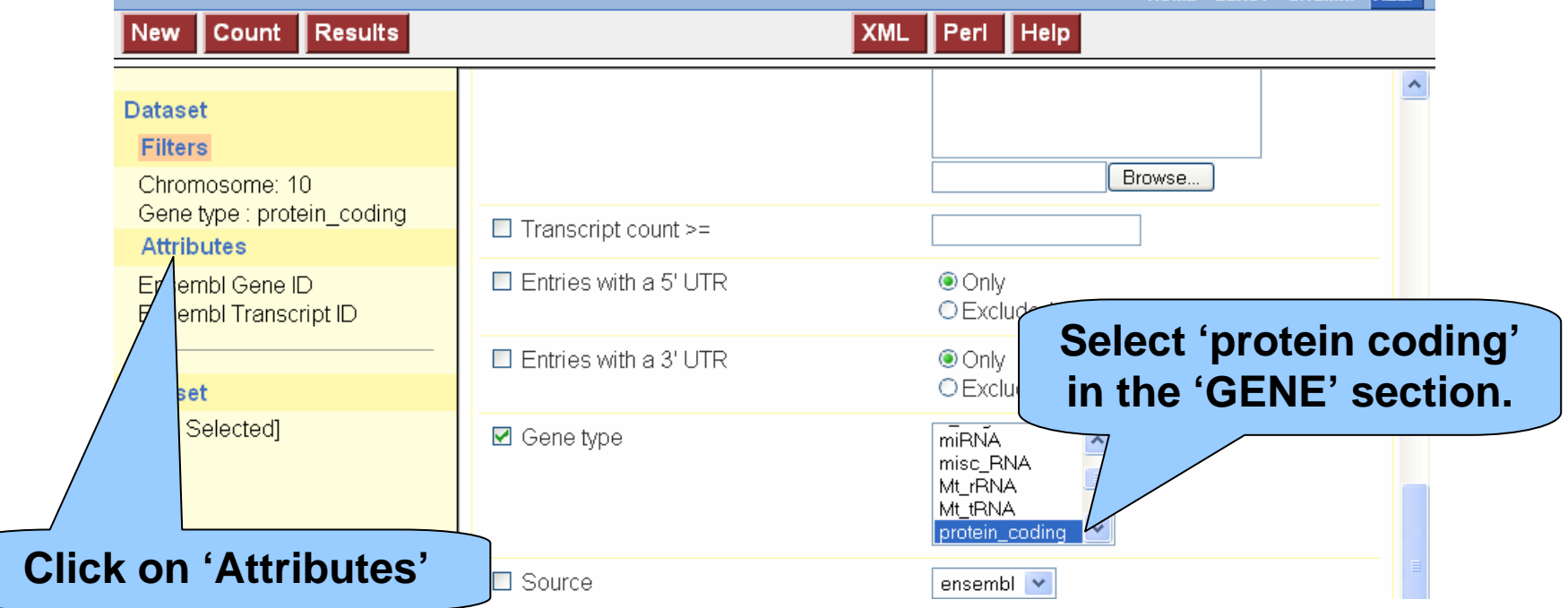

### **Attributes (Output Options) Attributes (Output Options)**

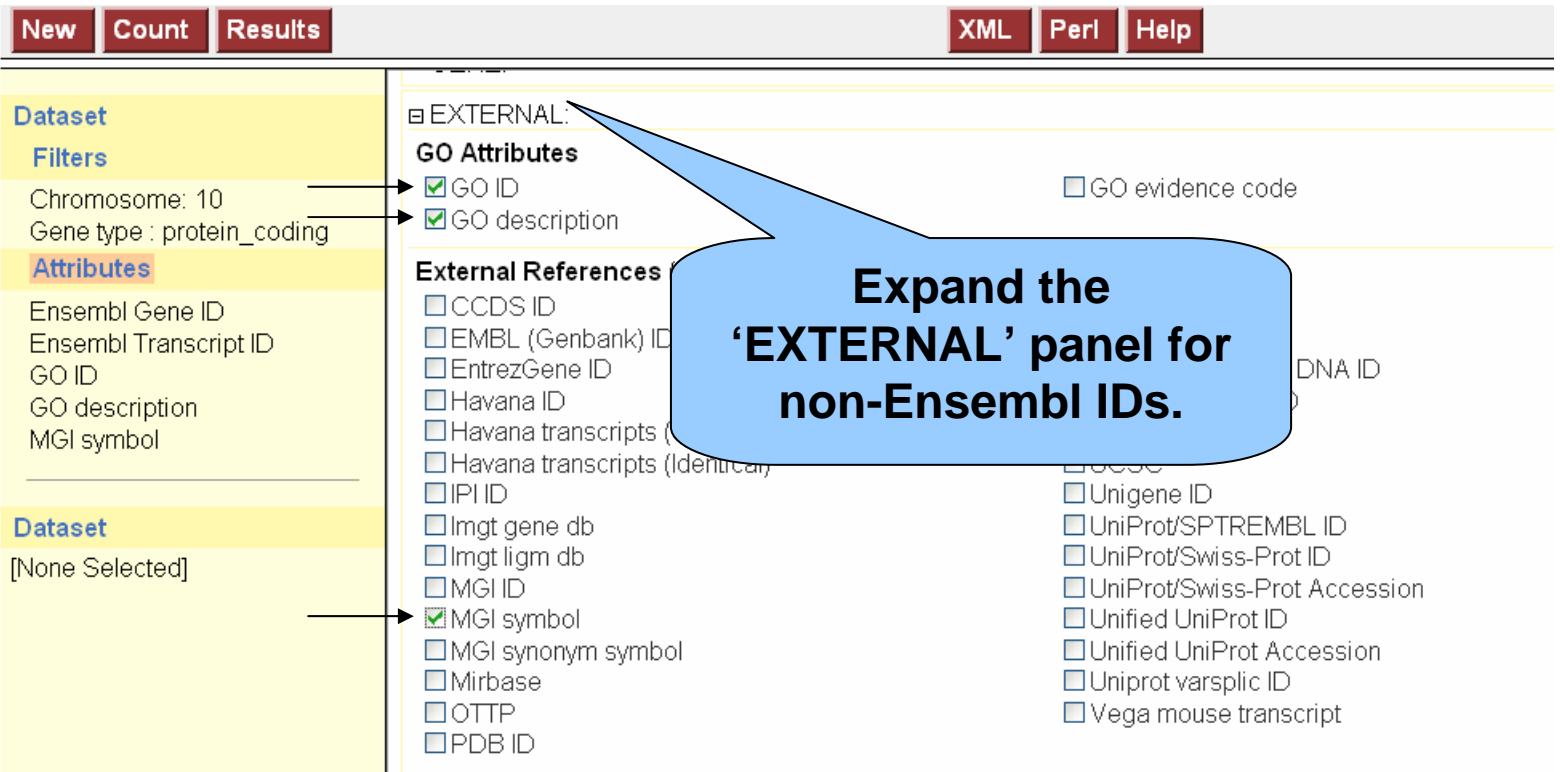

**We would like GO terms and IDs in MGI (the Mouse Genome Informatics site).**

### **Attributes (Output)**

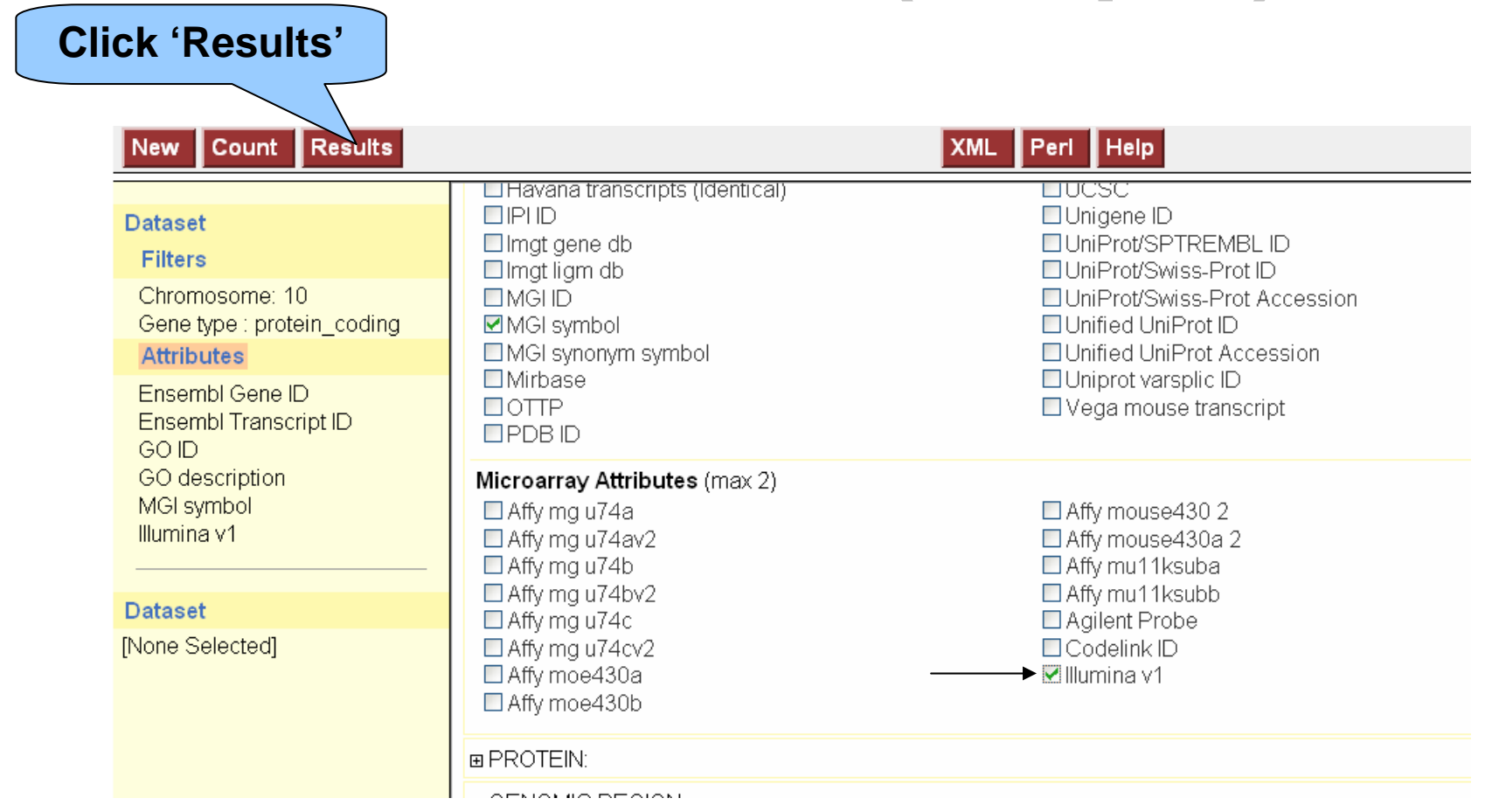

#### **Scroll down to add 'Illumina v1' probes that map to these genes.**

#### **The Results Table Preview Preview**

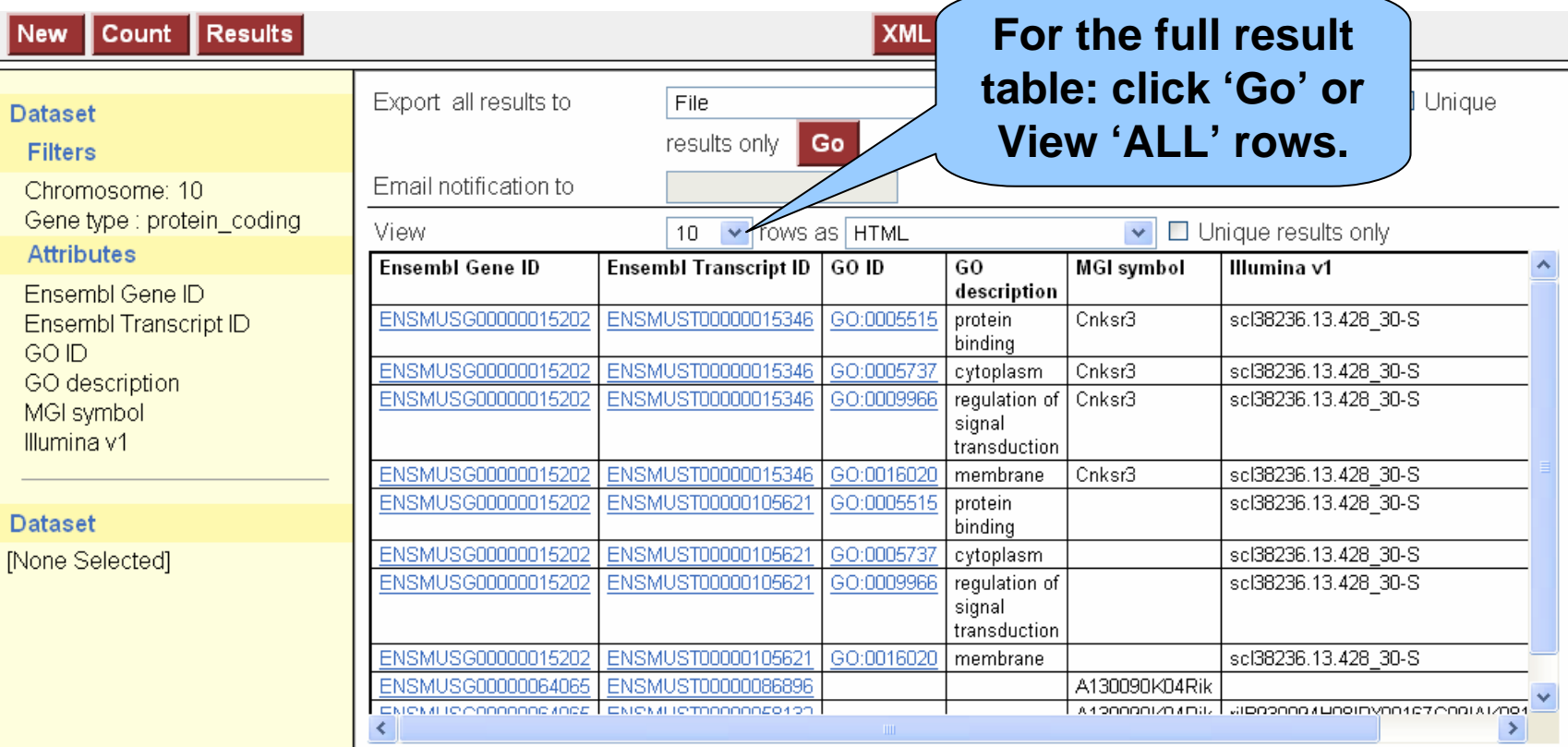

**'Results' shows Gene IDs, GO terms, and Illumina probes for all protein coding mouse genes on chromosome 10.**

### **Full Result Table Full Result Table**

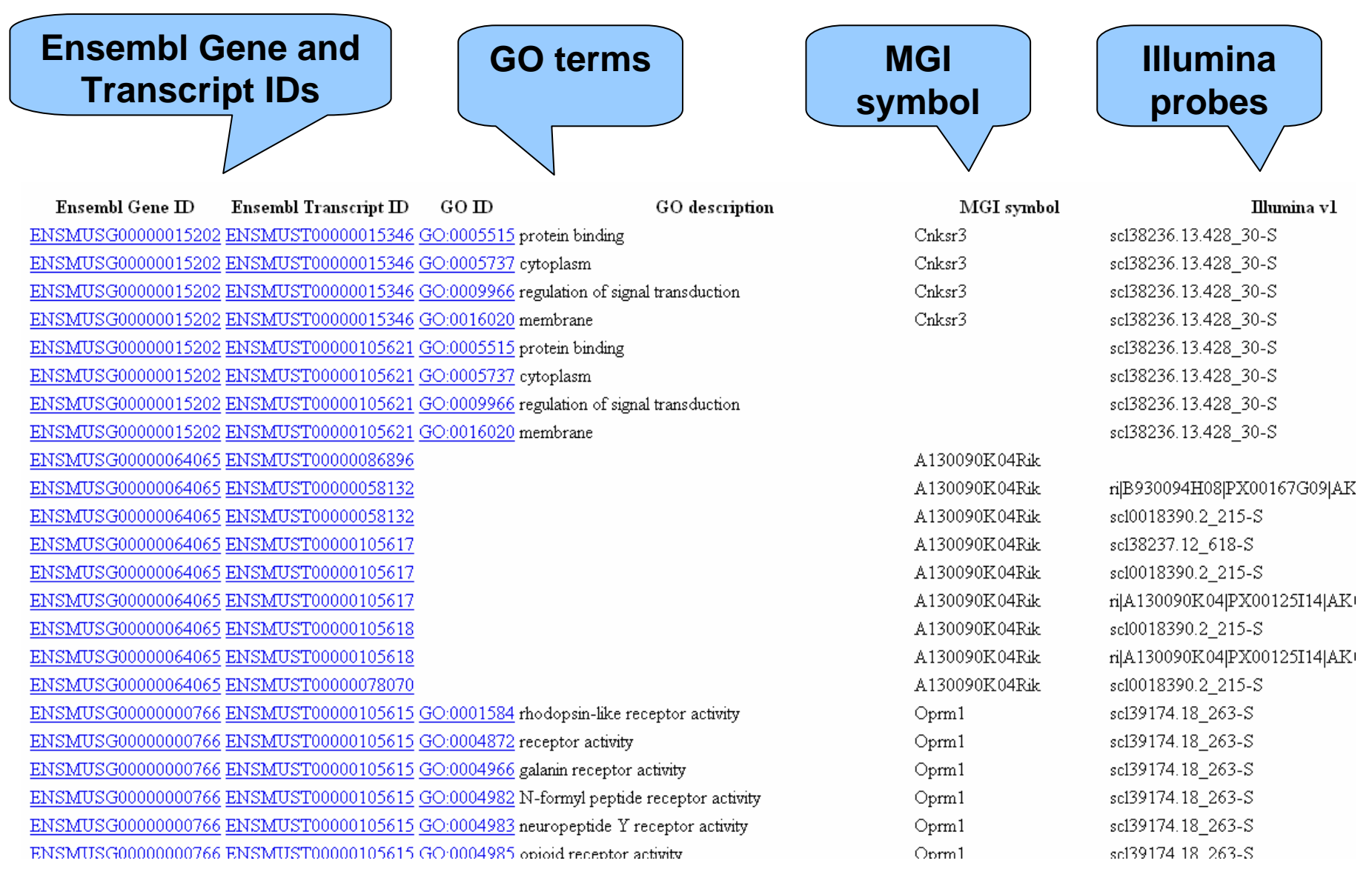

### **Original Query: Original Query:**

- For all mouse genes on chromosome 10 that are protein coding, I would like to know the **IDs** in both **Ensembl** and **MGI**. Are there **Illumina probes** and **GO IDs** for these genes?
- In the query: Filters: what we knowAttributes: columns in the **Result Table**

### **Other Export Options (Attributes) Other Export Options (Attributes)**

**❖ Sequences: UTRs, flanking sequences, cDNA** and peptides, etc

- **❖ Gene IDs from Ensembl and external sources** (MGI, Entrez, etc)
- **❖ Microarray data**
- Protein Functions/descriptions (Interpro, GO)
- Orthologous gene sets
- **❖ SNP/ Variation Data**

### **BioMart Data Sets BioMart Data Sets**

- Ensembl genes
	- Vega genes
		- Variations

### **BioMart around the world…**

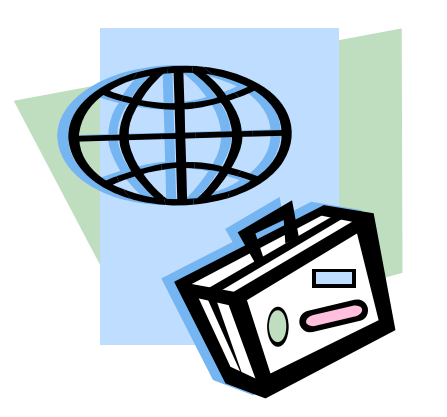

### BioMart started at Ensembl…To where has it travelled?

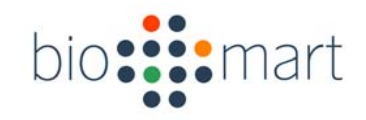

# **Central Portal Central Portal**

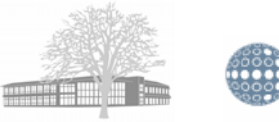

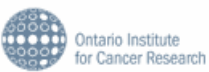

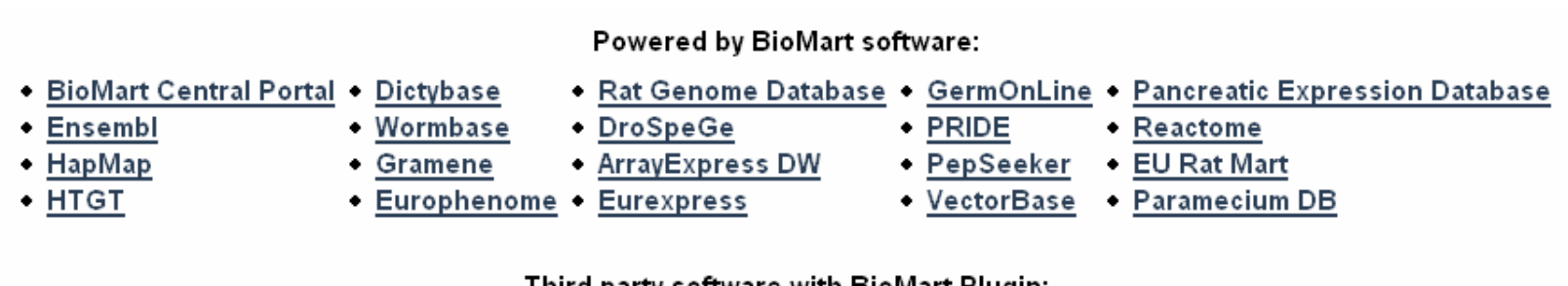

Third party software with BioMart Plugin:

Bioclipse biomaRt-BioConductor Cytoscape Galaxy Taverna WebLab

*www.biomart.org*

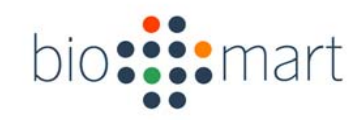

### **WormBase**

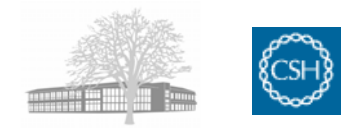

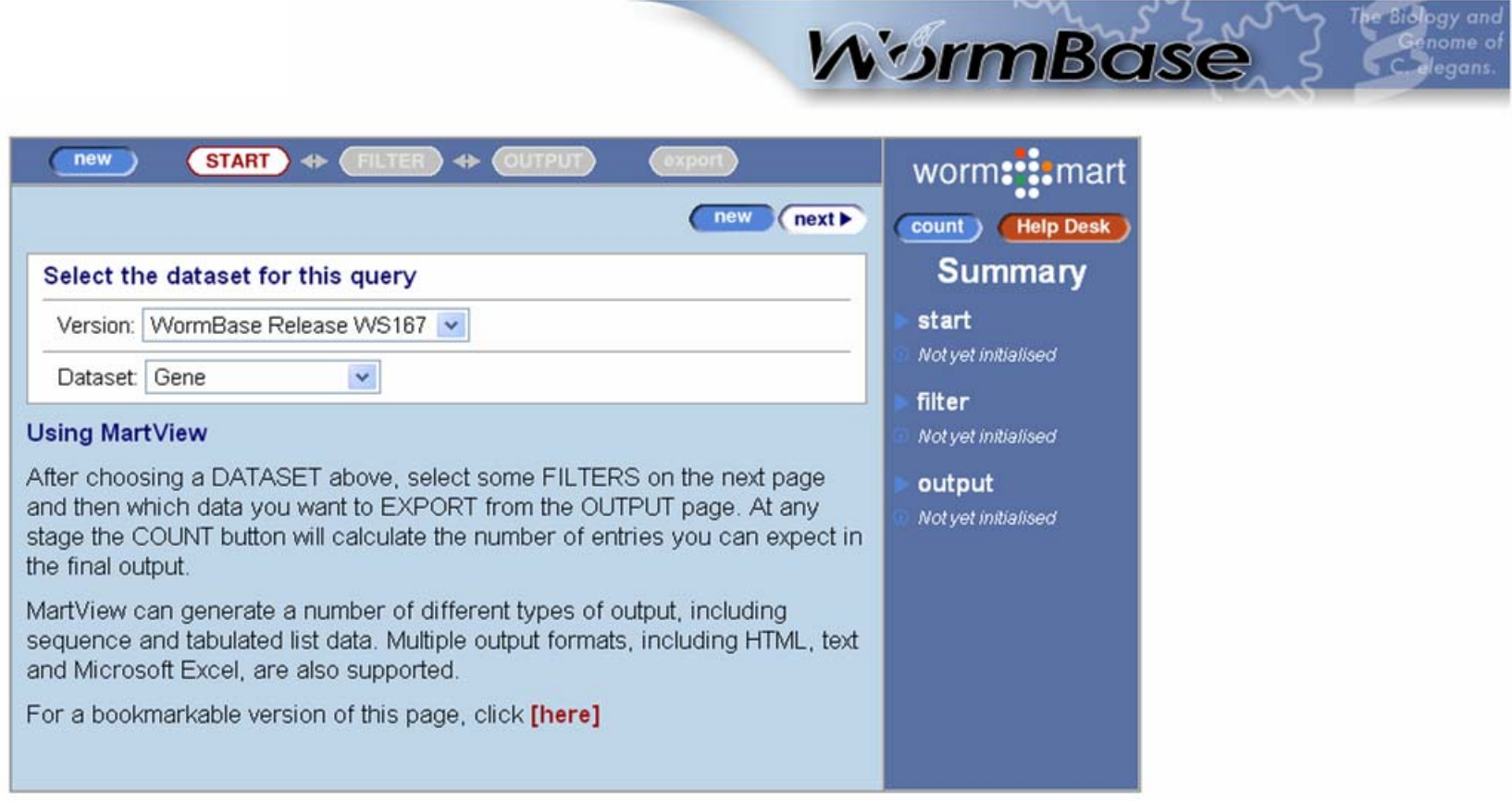

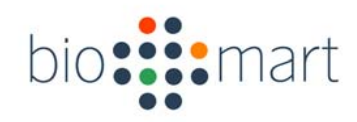

### **HapMap**

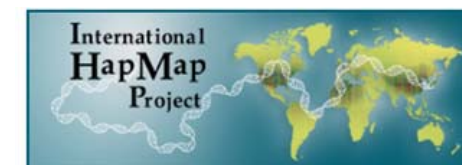

#### **International HapMap Project**

Home I About the Project I Data I Publications

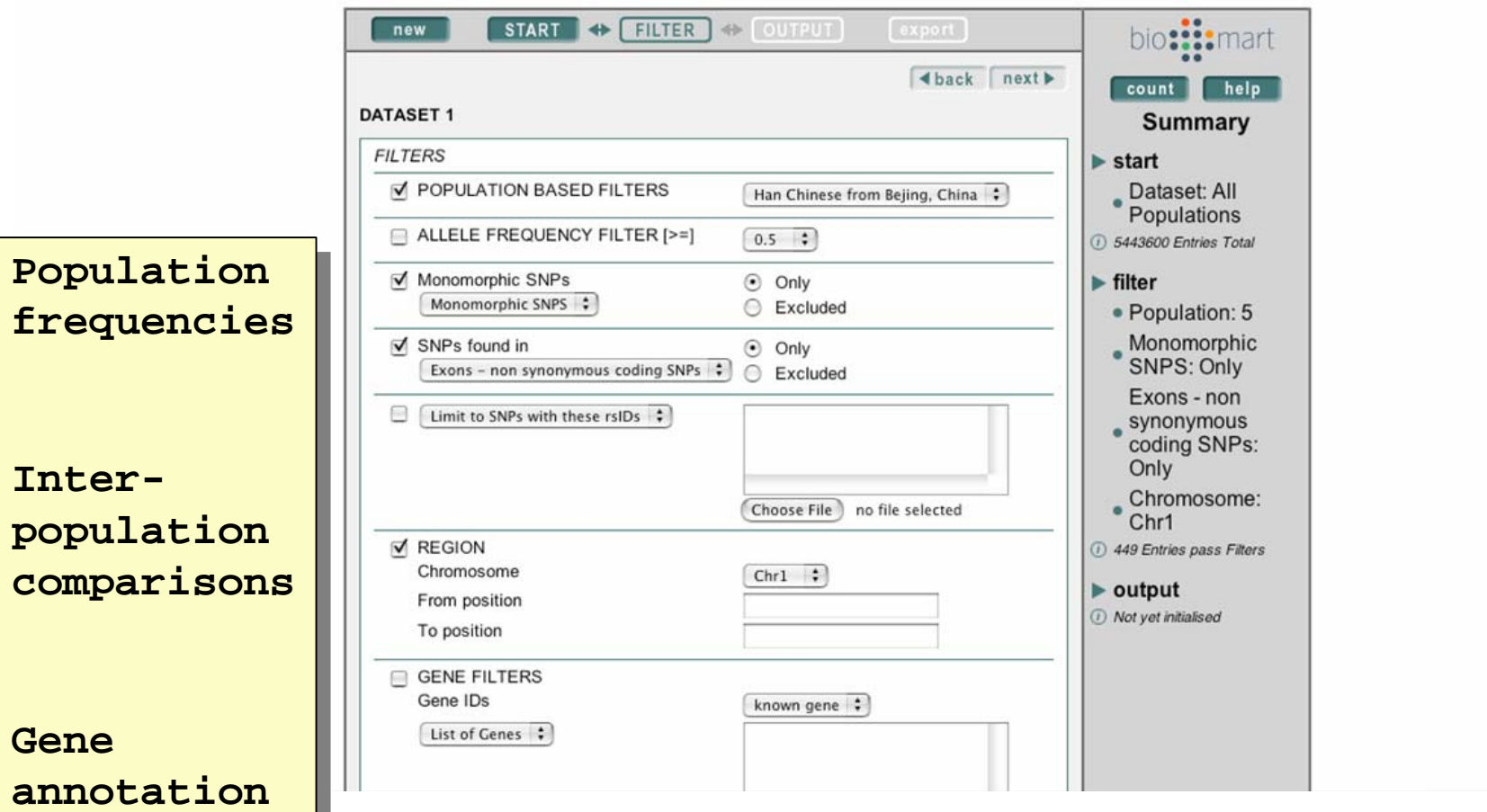

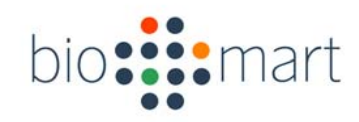

### **DictyBase DictyBase**

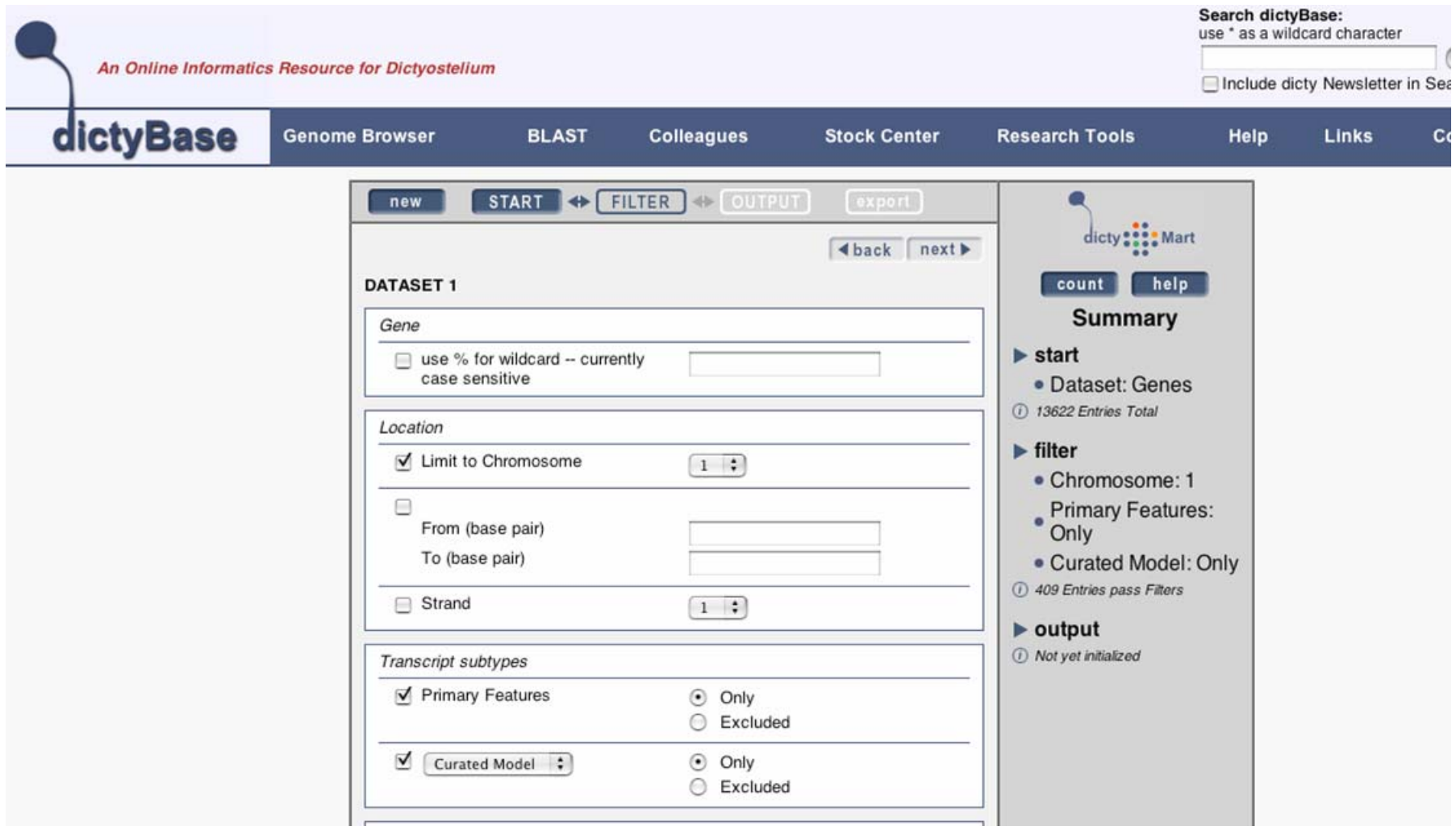

### **GRAMENE GRAMENE**

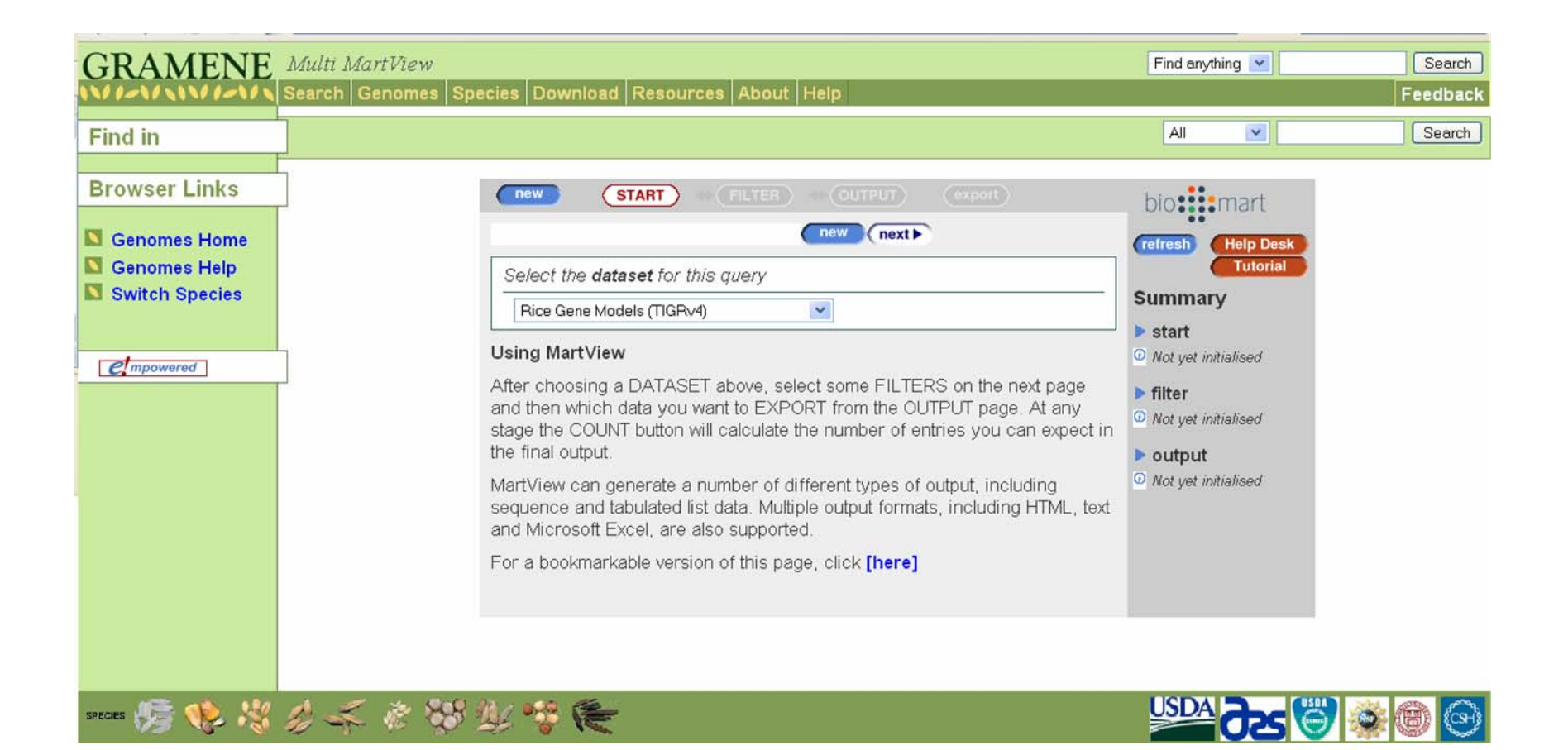

*www.gramene.org*

### **How to Get There How to Get There**

http://www.biomart.org/biomart/martview http://www.ensembl.org/biomart/martview

• Or click on 'BioMart' from Ensembl

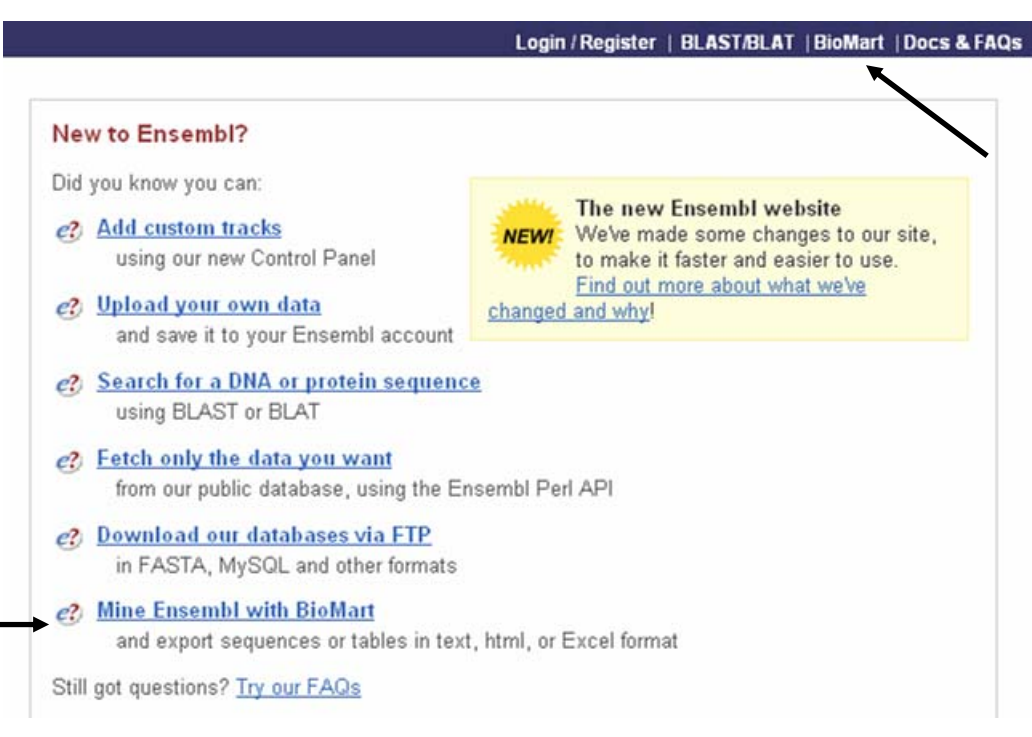